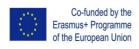

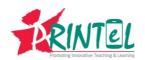

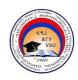

## **Teacher Training (TT) Course Syllabus**

| Institution Name                    | Vanadzor State University (VSU)                                                                                                    |
|-------------------------------------|----------------------------------------------------------------------------------------------------|
| TT Course Title                     | "Video as a Learning tool for teachers<br>&students: Video Lecturing & promoting<br>Interaction in the Classroom"                                                                                                    |
| Instructor(s) Name(s)               | Anna Khachatryan Faculty of Pedagogy, Department of "Psychology and Sociology"                                                                                                    |
| Faculty and Department              | Lecturer  khachatryanass@gmail.com                                                                                                    |
| Position Email address Phone number | (+374 93) 727-071                                                                                                    |
| Meeting Dates & Times Place/Room(s) | 18-22 March, 2019 / 15:00-17:00 & 13:00-15:00<br>Building 2 / Room 3                                                                                                    |
| Workload                            | 10 hours presented in 2 hours per day X 5 days of classroom work and 20 hours of individual work (1 ECTS Credit)                                                                                                    |
| Course Purpose                      | The purpose of this teacher training (TT) course is to provide teachers with a specific experience in creating and using video as a T&L tool. With this course teachers will have the opportunity to approach several teaching strategies that align pedagogical aims, learning outcomes with video, inside and outside the classroom. Participants will reflect and discuss the role, different implications and challenges of using video in teaching and learning and will be presented with tools that will contribute for the enhancement of their teaching practices. |
| Learning Outcomes (LOs):            | <ul> <li>Upon successful completion of this course, the trainees will be able to:</li> <li>Understand the significance and added value of video in teaching and learning in different scenarios.</li> </ul>                                                                                                    |
|                                     | <ul> <li>Identify different sets and contexts in their practices<br/>where video can be used effectively.</li> </ul>                                                                                                    |

|                                              | <ul> <li>Create small videos by using the App/software<br/>"Explain Everything".</li> </ul>                                                                                                    |  |  |  |  |
|----------------------------------------------|----------------------------------------------------------------------------------------------------|--|--|--|--|
|                                              | Create small videos by using "IMovie" or "MiniMovie" App.                                                                                                    |  |  |  |  |
| Course methodology/Instru ctional Strategies | <ul> <li>The training approach of the course consists of:</li> <li>Lectures - instruction and theoretical basis on the subject matter followed by presentations,</li> <li>Individual exercises - adapting new gained skills inside and outside the classroom,</li> <li>Discussion of good examples, case studies,</li> <li>Questions and answers - strengthening skills and knowledge,</li> <li>Workbook - to accompany learning sessions,</li> <li>Home assignments,</li> <li>Resources in the form of support documentation and content materials sent in an electronic format.</li> </ul>                                                                                                    |  |  |  |  |
| Recommended Texts & Materials                | <ul> <li>https://www.movavi.ru/support/how-to/how-to-create-videoguide.html</li> <li>https://explaineverything.com/</li> <li>Toppin, I. N. (2011) Video lecture capture (VLC) system: A comparison of student versus faculty perceptions. Educ Inf Technol 16:383-393, DOI 10.1007/s10639-010-9140-x</li> <li>(https://link.springer.com/article/10.1007/s10639-010-9140-x)</li> <li>Timothy Spencer, Stephen Victor (2017) Transforming Learning: Using Video for Cognitive, Emotional, and Social Engagement (Technical White Paper)</li> <li>Zac Woolfitt (2015) The effective use of video in higher education, https://www.inholland.nl/media/10230/the-effective-use-of-video-in-higher-education-woolfittoctober-2015.pdf</li> <li>Isabel Vieira, Ana Paula Lopes, Filomena Soares (2014) The Potential Benefits Of Using Videos In Higher Education, Proceedings of EDULEARN14 Conference 7th-9th July 2014, Barcelona, Spain, ISBN: 978-84-617-0557-3, https://core.ac.uk/download/pdf/47139700.pdf</li> </ul> |  |  |  |  |
|                                              | Cynthia J. Brame (2015) Effective educational                                                                                                    |  |  |  |  |

|                           | videos, Center For Teaching, Vanderbilt University, <a href="http://cft.vanderbilt.edu/guides-sub-pages/effective-educational-videos/">http://cft.vanderbilt.edu/guides-sub-pages/effective-educational-videos/</a>                           |
|---------------------------|----------------------------------------------------------------------------------------------------|
|                           | <ul> <li>Using digital media in new learning models, JISC<br/>(2017) <a href="https://www.jisc.ac.uk/guides/usingdigital-media-in-new-learning-models">https://www.jisc.ac.uk/guides/usingdigital-media-in-new-learning-models</a></li> </ul> |
|                           | <ul> <li>Panopto for Education,<br/><u>https://www.panopto.com/panopto-for-education/</u></li> </ul>                                                                                                    |
|                           | <ul> <li>Course abstract, syllabus/detailed training<br/>programme, content materials created by trainer</li> </ul>                                                                                                    |
| Basic<br>Technical/Media  | Laptops with a built-in microphone and camera,<br>and run on Microsoft Windows or Mac OS.                                                                                                    |
| Requirements              | Smart devices - smartphone                                                                                                    |
|                           | Internet connection                                                                                                    |
|                           | Projector, interactive whiteboard                                                                                                    |
|                           | Web browser's type - Google Chrome                                                                                                    |
|                           | Special software required - Panopto                                                                                                    |
| Quality Assurance<br>(QA) | Feedback survey of trainees and a brief QA report.                                                                                                    |

## Course Overview/Outline

| Course Overview/Outline |                          |                    |                    |  |  |  |
|-------------------------|--------------------------|--------------------|--------------------|--|--|--|
| Training                | Key Topics               | Learning           | Assignments        |  |  |  |
| Days                    |                          | Activities         |                    |  |  |  |
| Day-1                   | Video as a special       | Lecture followed • | Study of the given |  |  |  |
| 18 March                | tool in T&L process      | by presentation,   | material, be       |  |  |  |
| 2019                    | Screen Generation        | video materials    | ready for          |  |  |  |
| 15:00-                  | Visible and audible      | will be used       | questions and      |  |  |  |
| 17:00                   | information              | Group discussion   | answers            |  |  |  |
| B2 / R3                 | The problem of           | Questions and      |                    |  |  |  |
|                         | concentration in         | answers            |                    |  |  |  |
|                         | educational process      |                    |                    |  |  |  |
| >                       | Video as a learning tool |                    |                    |  |  |  |
|                         | for students with        |                    |                    |  |  |  |
|                         | special needs            |                    |                    |  |  |  |
| Day-2                   | Video use in higher >    | Lecture followed   | Study of the       |  |  |  |
| 19 March                | education                | by presentation,   | given material,    |  |  |  |
| 2019                    | Promoting flexible       | video materials    | be ready for       |  |  |  |
| 15:00-                  | access to learning       | will be used       | questions and      |  |  |  |
| 17:00                   | Enhancing student        | Case studies       | answers.           |  |  |  |
| B2 / R3                 | engagement with          | Small group        | Individual         |  |  |  |
|                         | course materials         | discussions for    | assignment N1:     |  |  |  |
| >                       | Promoting concentration  | recognizing        | Separating         |  |  |  |
|                         | and interactivity        |                    |                    |  |  |  |

|          | Good practices                       | advantages and     | themes within   |
|----------|--------------------------------------|--------------------|-----------------|
|          | -                                    | advantages and     |                 |
|          | Advantages and                       | disadvantages      | the scope of    |
|          | disadvantages                        | of video           | the trainee's   |
|          |                                      | learning.          | subject which   |
|          |                                      |                    | are appropriate |
|          |                                      |                    | for the video   |
|          |                                      |                    | interference.   |
| Day-3    | -                                    | Lecture followed   | Study of the    |
| 20 March | Platform for Higher                  | by presentation,   | given material, |
| 2019     | Education                            | video materials    | be ready for    |
| 15:00-   | About Panopto                        | will be used       | questions and   |
| 17:00    | Creating a video by                  | Individual work    | answers.        |
| B2 / R3  | using Panopto                        | with each          | Individual      |
|          | Capturing and managing               | participant for    | assignment N2:  |
|          | a video content                      | creating small     | > Small video   |
|          | > Using Panopto for videos           | video by using     | recording by    |
|          | created by "IMovie" or               | their              | using "IMovie"  |
|          | "MiniMovie" App                      | smartphones.       | or "MiniMovie"  |
|          |                                      |                    | App.            |
| Day-4    | The usage of the                     | Lecture followed   | > Study of the  |
| 21 March | App/software                         | by presentation,   | given material, |
| 2019     | "Explain Everything"                 | video materials    | be ready for    |
| 15:00-   | for creating small                   | will be used       | questions and   |
| 17:00    |                                      | Individual work    | answers.        |
| B2 / R3  |                                      | with each          | > Individual    |
| D2 / N3  | > Slide creation                     | participant for    | assignment N3:  |
|          | Adding toxts pictures                | creating small     | ➤ Small video   |
|          | Adding texts, pictures               | video by using     |                 |
|          | and videos                           | their              | recording by    |
|          | Recording and playing                | smartphones.       | using "Explain  |
|          | screencast                           | Siliar cpriories.  | Everything"     |
|          |                                      |                    | App.            |
|          | > Connection and                     |                    |                 |
|          | collaboration with                   |                    |                 |
|          | colleagues/students                  |                    |                 |
|          |                                      |                    |                 |
| Day F    | Final project                        | Final question and | Foodback curvey |
| Day-5    | Final project > presentations of all | Final question and | Feedback survey |
| 22 March |                                      | answer             |                 |
| 2019     | participants > Remarks               | Discussion of the  |                 |
| 13:00-   |                                      | acquired           |                 |
| 15:00    | Suggestions                          | knowledge and      |                 |
| B2 / R3  | > Discussions                        | skills             |                 |
| DZ / 113 |                                      |                    |                 |
| DZ / NS  | > Final assessment                   | Individual         |                 |

| " | Þ | R | Ī | ٨ | г | Te | <b>!</b> " |
|---|---|---|---|---|---|----|------------|
|   | г | Г | ш | m | v | ı  | _          |

|  | presentations of<br>self-created<br>videos |  |
|--|--------------------------------------------|--|
|--|--------------------------------------------|--|